## MCM TAPE TAPE-13.TXT

TAPE LABEL/ANNOTATIONS: "NY (MY?) Utilities (Group 0) Feb. 22/78"

DATE CREATED: 1978

GROUPS:

0

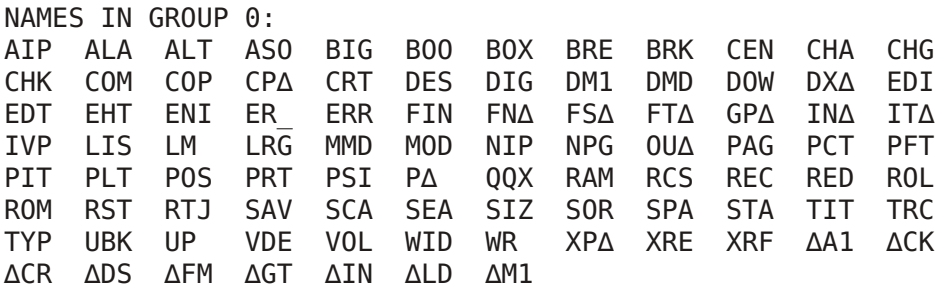

∇Z∆←AIP M∆ [1] ⍝ Z∆←AIP M∆ AUG 25/76 [2] ⍝Z∆ IS KEYBOARD INPUT PROMPTED BY M∆ [3] Z∆←(⍴M∆)↓⍞M∆ ∇

∇ALARM;N

[1] ⊚ VALARM 2/3/78

- [2] ⍝SOUND ALTERNATING HIGH/LOW FREQUENCY BEEP
- [3] ⍝SOUNDS FOR ~12 SECONDS. INCR/DECR 'TEST' BY 2 FOR EACH ADD'L SEC. DESIRED
- [4] AUSE FOR ALERTING UNATTENDED OPERATOR OF NEED FOR ATTENTION
- [5] ⍝REQUIRES VDU/9620 ATTACHMENT
- [6] N←0
- [7] START:⎕∆B∘⎕BO 96∘⎕OU 254 6
- [8] ⎕∆B∘⎕BO 80∘⎕OU 254 6
- [9] TEST:→START⌈⍳(N<25)∘N←N+1
- [10] ⎕BO 32∘⎕OU 254 6
	- ∇

## ∇ALTERNATE

- [1]  $\alpha$  ALTERNATE JANUARY 19, 1978
- [2] ⍝ SELECT ALTERNATE ASCII CHARACTER SET FOR CRT.
- [3] CRT
- $[4] \rightarrow 0 \times 1 \sim FLAG$
- [5] ∘⎕OU 0∘'O'⎕YX⍳0
- [6] ∆M1 ⎕∆M ∆A1
- [7] ⎕∆A 1
	- ∇

∇RESULT←ASORT MATRIX [1] ⍝ RESULT←ASORT MATRIX OCT. 9, 1977 [2] ⍝ SORT THE ALPHA MATRIX INTO ASCENDING SEQUENCE [3] ⍝ CAN BE USED FOR SORTING GROUP NAMES EG., Z←SORT ⎕XN 2 [4]  $\qquad \qquad \circ$  NOTE: BLANKS SORT LOW [5] RESULT←MATRIX[⍋39⊥39|⍉⎕Y MATRIX;] ∇ BIG [1 by 59 array of type char; element size 3 byte(s)] 5C2EFC 2E68C0 0B3D46 DB0A16 060E00 46840A 0950BB 0B46AD 00069D 2DFA15 15153D 46AD07 1D3D46 C8003C 1148AC 0B46DB 0AD006 605135 153D11 333525 35CF25 F92515 3DEBF4 3D46FF 09C814 0125C1 CF70AF 2EF825 2E1836 00C12D 3DCF46 A4001D 1D1DEF 250640 02B1E0 CFC41A E040D4 2EB068 DD2EF9 44D62E 3E27C3 2DA844 C62EC0 357091 2E0640 02A7B5 E850EC

2E0E27 066C2D 253515 F93D25 44B62E 114807 02AC2E CA2ECE 2ED22E DA2EDF 2EE82E F6AE00

∇Z←BOOL B [1] ⍝ Z←BOOL B NOV. 7, 1977 [2] ⍝ RETURNS 1 IF B IS BOOLEAN VALUED, 0 OTHERWISE.  $[3]$   $Z \leftarrow \Lambda /$ , B=B=1 ∇ ∇S BOX C;H;V;IO [1] ⍝ S BOX C MAY 04/77 NT [2] ⍝DRAW A BOX WHERE S IS START POINT - HOR. AND VER. DISTANCE T [3] ⍝FROM CURRENT LOCATION TO LOWER LEFT CORNER IN INCHES. [4]  $\circ$ C IS WIDTH, HEIGHT OF BOX IN INCHES. [5] POS S∘⎕IO←1⌈IO←⎕IO [6] V[''⍴⍴V;]←0∘V←(⎺4+8⨯⍳1+⌈12⨯⎺1↑C)∘.⨯0 1 [7] H[''⍴⍴H;]←0∘H←(⎺2+6⨯⍳1+⌈20⨯1↑C)∘.⨯1 0 [8] POS 1 ⎺1⨯C∘'-'P∆ H∘POS 0 1⨯C∘'-'P∆ H∘'|'P∆ V [9] ⎕IO←IO∘POS -S+1 0⨯C∘'|'P∆ V ∇ ∇ R←C BREAK V [1] ⍝ R← C BREAK V JUNE 1977 T [2] AUSED AFTER ENTRY OF CHARACTER INFO AS VECTOR, [3] 
MUITH CONTROL CHARACTER AS SEPARATOR. [4] ⍝BREAK VECTOR V USING CONTROL CHARACTER C. [5]  $\circ$ CREATES MATRIX WHERE C DESIGNATES EACH NEW ROW. [6]  $\circ$ IF C IS NUMERIC, DO NOTHING. [7]  $\circ$ IF C IS AN ALPHA SCALAR, GENERATE EMPTY ROWS (MODE 1). [8]  $\circ$ IF C IS A 1 ELEMENT ALPHA VECTOR, DO NOT GENERATE EMPTY ROWS (MODE 2). [9] C←+/(128⨯1=⍴C),⎕Y C∘→(0=0\0↑C)/OK  $[10]$  OK:R←V  $ZZ[C]$ BRK ∇ BRK [3 by 1 by 36 array of type char; element size 3 byte(s)]

∇Z←WIDTH CENTER TEXT [1] ⍝ Z←WIDTH CENTER TEXT OCT. 14, 1977 [2] ⍝CENTERS TEXT, LINE BY LINE (SINGLE OR MULTIPLE LINE) [3] 
MIDTH:NUMBER OF CHARACTERS ON PAGE (OR SCREEN)

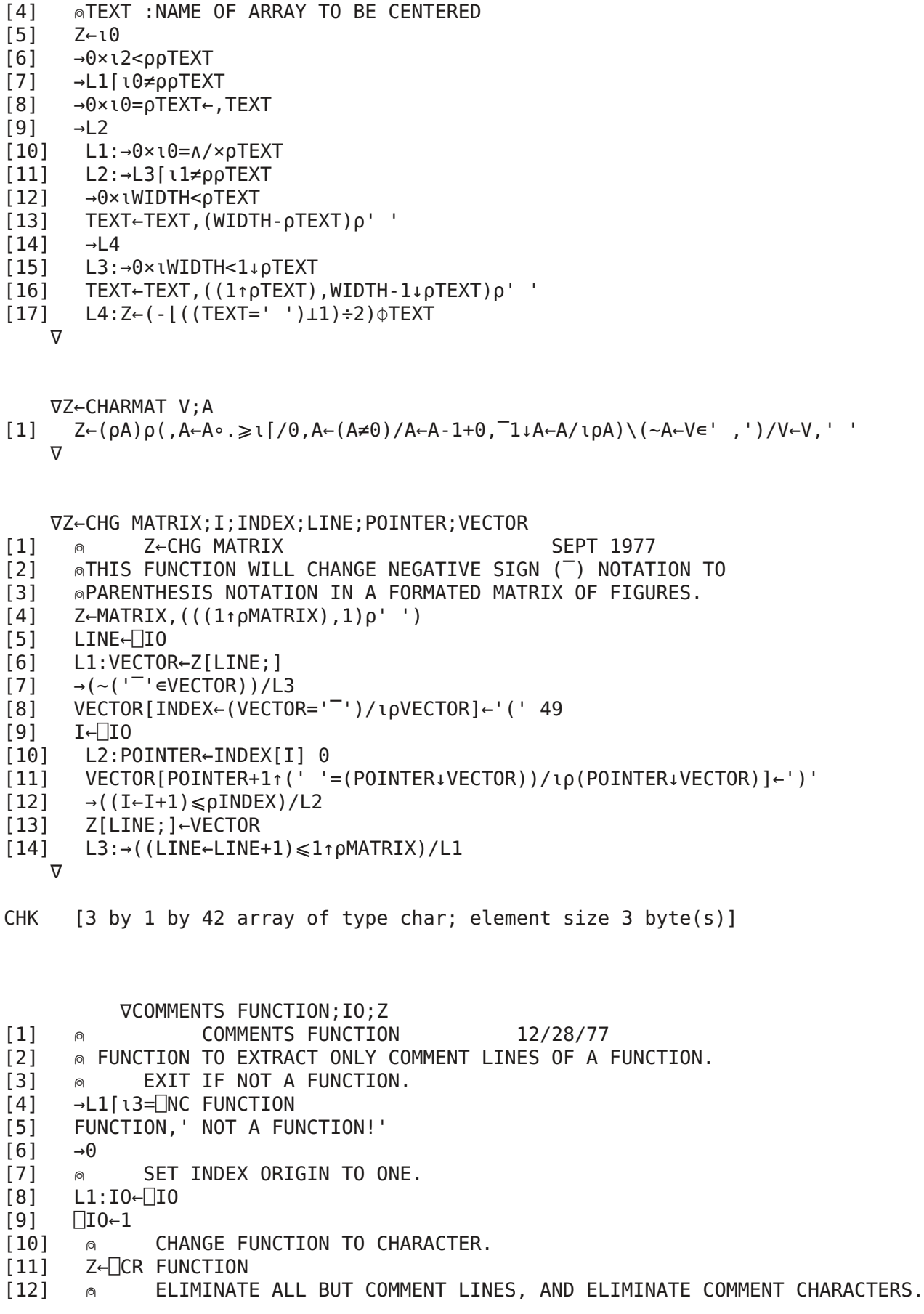

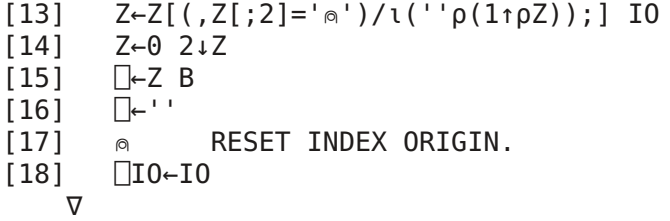

∇ ∆1∆ COPY ∆2∆;∆3∆;∆4∆ [1] ⍝ ∆1∆ COPY ∆2∆ [2] ⍝∆1∆:FROM-TO UNIT NOS. [3] ⍝∆2∆:GROUPLIST (WHEN EMPTY,COPY ALL GROUPS) [4]  $\land$  (WHEN GROUPLIST IS MATRIX: ROW 1 IS SOURCE, ROW 2 IS OBJECT GROUP NOS.) [5] ⍝∆3∆:CURRENT GROUP NAMELIST [6] ⍝∆4∆:CURRENT OBJECT [7] →0⨯⍳2≠⍴∆1∆∘→0⨯⍳1≠⍴⍴∆1∆ [8] ∘⍎(1=⍴⍴∆2∆)/'⍎(0=⍴∆2∆)/''∆2∆←⎕XN[1↑∆1∆]⍳0''' [9] ⎕PT←10∘⍎(1⩾⍴⍴∆2∆)/'∆2∆←(2,⍴∆2∆)⍴∆2∆←,∆2∆' [10] ∆8∆:∆3∆←⎕XN[1↑∆1∆] ,1 1↑∆2∆∘→∆9∆⨯⍳0=1↓⍴∆2∆ [11] ∆3∆←∆3∆[⍋39⊥⍉⎕Y ∆3∆;] [12] ∆7∆:→∆6∆⨯⍳∨/⎕SI[;⍳3]∧.=∆4∆∘∆3∆←1 0↓∆3∆∘∆4∆←,1 3↑∆3∆∘→∆5∆⨯⍳0=1↑⍴∆3∆ [13] →∆7∆∘⎕EX ∆4∆∘∆2∆[2;1] ⎕XW[1↓∆1∆] ∆4∆∘→∆7∆⨯⍳0=⎕NC ∆4∆∘∆2∆[1;1] ⎕XR[1↑∆1∆] ∆4∆ [14] ∆6∆:→∆7∆∘∆2∆[2;1] ⎕XW[1↓∆1∆] ∆4∆ 1] [15] ∆5∆:'GROUP',(4 0 0⍕∆2∆[1;1]),' COPIED' [16] →∆8∆∘∆2∆←0 1↓∆2∆ [17] ∆9∆:⎕PT←0∘⎕XF[1↑∆1∆]⍳0∘⎕XF[1↓∆1∆]⍳0 ∇ CP∆ [1 by 117 array of type char; element size 3 byte(s)] 00004B 0168C0 0B1F1D 20A84C 04B048 C00B74 C8BF48 A20B3C 116C03 3C0903 749B3A 5AC1B2 2B1F13 20F930 FA749B DDE6C6 82F0C5 89E83D 251DC7 0405F0 2E003D 462801 749B46 EA006C 111600 560324 7FD02D 3F35C2

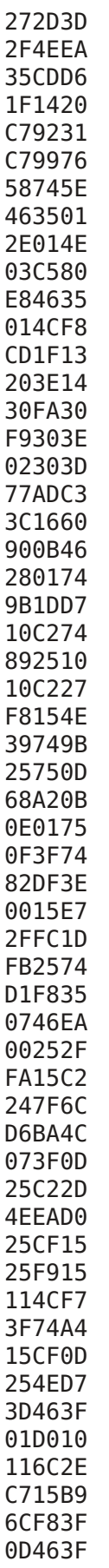

01922F 3C0301 1E116C 14C715 B94CF8 C23C03 64F3C7 B94CEF 15C71D B94CE9 462101 3480D0 073546 3F0192 D007C9 F9C8B0 0B74C8 3C110B 0E2707 90C11A C8C21A D0C1B0 07C496 C39D4C 03C496 13067F 074000 45006A 007400 9000C2 00EC00 FB001B 012381

∇CRT  $[1] \quad \text{a} \quad \text{CRT} \quad 12/24/77$ [2]  $\otimes$  FUNCTION TO CHECK IF CRT IS ACTIVE.  $[3]$  'I'  $\Box YX$   $\iota$ 0  $[4]$  FLAG←133= $T_1$ ↑ $\Box$ IN 254  $[5]$  'I'  $\Box$ YX  $\iota$ 0 [6] ∘⎕IN 0 ∇

∇DESCRIBE GROUP;F∆;T∆;S∆;UL;I∆

[1]  $\qquad \qquad$  DESCRIBE GROUP SEPT 1977

[2] **@ DESCRIBE FUNCTIONS IN GROUP(S).** 

[3] ⍝ SET OUTPUT TO HYTYPE. ESTABLISH PAGE SIZE AND LEFT MARGIN

[4] LM 9∘PAGE PSI∘⎕OU(⎕YA 66),16∘UL←70⍴'\_'

[5] ⍝ EXTRACT NAMES OF FUNCTIONS IN ACTIVE GROUP

[6] DNG:→(0=⨯/⍴F∆←(3=⎕NC F∆)⌿F∆←⎕XN ⎕XV∘⎕XS 1↑GROUP)/NON

[7]  $\qquad \qquad \circ$  INTERROGATE LINE COUNTER

[8] NPG∘→(10<60-1↓⎕PC⍳0)/GNP

[9] GNP:⎕←2 0⍴''∘⎕←UL∘⎕←'GROUP',(5⍕1↑GROUP),' ',GP∆∘⎕←''∘⎕←UL

∇Z←A DMD B;IO;FUZZ;P;LA2;LB2;F;I;J;M2;I2;M1;I1;SIGMA;ALFA;U;T  $[1]$  **∩** Z←A DMD B LS [2] ⍝ EXACT ALGORITHM FOR Z←A⌹B S [3] ⎕IO←1∘IO←⎕IO  $[4]$  'DOMAIN' ER ROR 0≠0\0ρA [5] 'DOMAIN' ER\_ROR 0≠0\0⍴B [6] 'RANK' ER ROR 2≠ρρB [7] 'RANK' ER ROR~ $(p \rho A) \in 1$  2 [8] 'LENGTH' ER\_ROR(1↑⍴A)≠1↑⍴B [9] 'LENGTH' ER\_ROR(1↑⍴B)<1↓⍴B [10] FUZZ←2∗-56-⎕CT  $[11]$  LA2← $((\rho A), 1)[2]$ [12] ON:LB2←1↓⍴B [13] →AHEAD⌈⍳(0≠LA2)∧0≠LB2  $[14]$   $Z \leftarrow (LB2, LA2) \rho 0$  $[15] \rightarrow FIN$ [16] AHEAD:P←⍳1↑⍴B  $[17]$   $F \leftarrow \frac{1}{2}$  $[1] B \div \mathcal{Q}(\Phi \rho B) \rho / |B|$  $[18]$  B←B×( $\rho$ B) $\rho$ F [19] I←0∘B←B,(2↑(⍴A),1)⍴A [20] LOOP:→END⌈⍳LB2<I←1+J←I

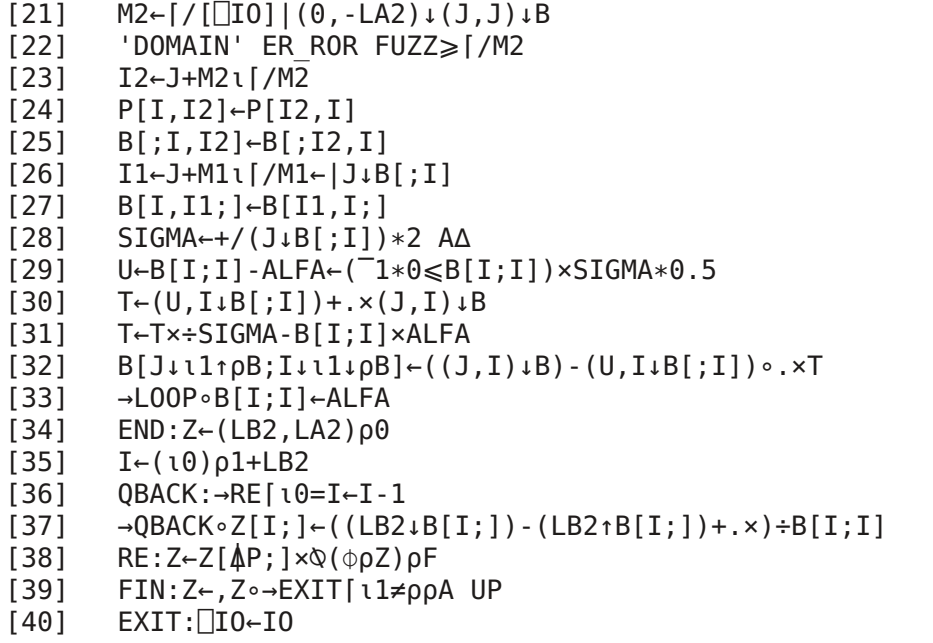

∇

∇DOWN N∆;N [1] ⍝ DOWN N∆ MAY 04/77 L [2] ⍝ROLL PAPER BACK N∆ LINES (OR TOP OF FORM) AND ADJUST ⎕PC [3] ∘⎕OU(1↑⎕OU⍳0),136+1↑N∘⎕BO ⎺1↑N←32 256⊤16⨯N∆←N∆⌊(⎕PC⍳0)[1+⎕IO] [4] ∘⎕PC(⎕PC⍳0)-0,N∆ ∇

∇DX∆ X∆;D∆;N∆;NM∆;H∆

[1] ⍝ DX∆ X∆ JUNE 14/76

- [2] ⍝SUBFUNCTION TO ∆CR
- [3] ⍝CAN BE USED SEPARATELY TO LIST FUNCTIONS WITH LINE NUMBERS
- [4] ⍝WILL WORK ON ANY VALID OUTPUT DEVICE (∆CR REQUIRES MCP-132)
- [5] →(V∆∆,V∆,V∆,F∆∆,V∆,A2∆)[⎕IO+⎕NC X∆]
- [6] F∆∆:N∆←⎕IO-1
- [7] F∆:→E∆∘→(5≠⍴⎕←X∆ ⎕ZZ[N∆←N∆+1]FN∆)/F∆
- [8] V∆:NM∆←'(',(⍕⍴D∆),')',((6⍴0)≠0\0⍴D∆←⍎X∆)/' ALPHA'
- [9] NM∆[(' '=NM∆)/⍳⍴NM∆]←','
- [10] →E∆∘⎕←⍎X∆∘⎕←X∆,': ',NM∆
- [11] A2∆:→E∆∘⎕←X∆,'- SYSTEM VARIABLE'
- [12] V∆∆:⎕←X∆,' NO VALUE'
- [13] E∆:⎕←''
	- ∇

∇RESULT←EDIT TEXT;I;J;K;M;RC;BC M1

- [1] ⍝ RESULT←EDIT TEXT MAR 22/77
- [2] ⍝ EDIT NUMERIC OR ALPHA MATRIX TEXT ONE ROW AT A TIME
- [3] ⍝ LEFT MOST PART OF THE DISPLAY IS THE CURRENT ROW NUMBER
- [4] ⍝ OF THE ARRAY 'TEXT'
- $[5]$   $\circ$
- [6] ⍝ CHECK IF TEXT IS NUMERIC OR ALPHA
- [7] →NU∆⌈⍳0=0\0⍴TEXT∘I←⎕IO∘BC←(RC←⎺1↑⍴RESULT←TEXT)⍴' '

```
[8] ⍝ EDIT ALPHA TEXT
[9] NX∆:→DUN⌈⍳0⩾K←⍎3↑J∘→((3↑J)⎕ZZ CHK)/LNE∘J←5⍞(1⏀4⍕I),RESULT[I;]
[10] K←I+1∘RESULT[I;]←RC↑(4↓J),BC∘→NL∆⌈⍳I≠K
[11] NL∆:→NX∆⌈⍳(1↑⍴RESULT)⩾I←K
[12] DUN:'EDIT IS COMPLETE'
[13] \rightarrow 0[14] LNE:'LINE NUMBER ERROR'
[15] \rightarrow ((0=0\ 0\rho \text{TEXT})/NU\Delta), NX\Delta[16] \circ[17] 
\qquad \qquad \circ EDIT NUMERIC TEXT
[18] NU∆:→DUN⌈⍳0⩾K←⍎1↓4↑J∘→((1↓4↑J)⎕ZZ CHK)/LNE∘J←6⍞('[',(3⍕I),']'),⍕RESULT[I;]
[19] K←I+1∘RESULT[I;]←J∘→ERR⌈⍳RC≠⍴J←⍎J∘→ERR⌈⍳((J←5↓J) ⎕ZZ CHK)∘→MU∆⌈⍳K≠I
[20] MU∆:→DUN∘→NU∆⌈⍳(1↑⍴RESULT)⩾I←K
[21] ERR:'ERROR, REENTER DATA'∘⎕PT←20
[22] →NU∆∘⎕PT←0
    ∇
          ∇Z←A EDT B;IO
[1] \circ Z \leftarrow A EDT B JANUARY 20, 1978
[2] ⍝ FUNCTION TO EDIT AN ALPHA MATRIX.
[3] 
\otimes "A" IS THE NAME OF THE ALPHA MATRIX.
[4] 
\otimes "B" IS THE LINE NUMBER WHICH IS TO BE EDITED.
[5] \rightarrow 0 \times 12 \neq p \rho A[6] \rightarrow 0 \times 10 = 0 \setminus 0 \rho A[7] \rightarrow 0 \times 185 < 1 \downarrow \rho A[8] ⎕IO←1∘IO←⎕IO
[9] Z←A
[10] Z \leftarrow Z, ((1 \uparrow \rho Z), 1) \rho'.
[11] Z[B; ] \leftarrow [] Z[B; ][12] Z \leftarrow 0 \overline{11} \downarrow Z[13] [10 \leftarrow 10∇
    ∇EHT;T;I;X;IO;P∆;C∆
[1] \circ EHT SEPT 1977
[2] ⍝ EDIT HYTYPE CONTROL TABLE
[3] \circ[4] ⍝ QUERRY IF ⎕OUT IS POINTING TO A HYTYPE
[5] →ERR⌈⍳0=1↑⎕OU ⎕YA 66
[6] ⍝ READ IN CURRENT HYTYPE CONTROL TABLE
[7] T←,⎕YO[0]⍳11∘⎕IO←0⌊IO←⎕IO
[8] T[2]←⌈120÷ENI'CHARACTERS PER INCH: '∘P∆←120÷T[2]∘C∆←(⍳5),6 8 10 12
[9] T[3 27]←⌈96÷ENI'LINES PER INCH: '∘P∆←96÷T[3]∘C∆←(⍳4),6 8 12
[10] T[4]←ENI'PRINT WIDTH: '∘P∆←T[4]∘C∆←⍳132
[11] T[9]←ENI'LEFT MARGIN: '∘P∆←T[9]∘C∆←⍳100
[12] T[6]←ENI'INDENT: '∘P∆←T[6]∘C∆←⍳30
[13] CE:P∆←(2 3⍴'YESNO ')[T[5]=128;]
[14] →CE⌈⍳0=⍴,X←24↓⍞'CONTINUATION CHARACTER: '
[15] T[5]←128 130['Y'=1↑X]
[16] T[24]←ENI'PRINT LINES PER PAGE: '∘P∆←T[24]∘C∆←⍳90
[17] T[25]←ENI'SKIP LINES END OF PAGE: '∘P∆←T[25]∘C∆←⍳10
[18] ⍝ WRITE THE EDITED TABLE OUT
[19] →0∘⎕IO←IO∘(11 4⍴T)⎕YO[0]⍳11
[20] ERR:'PRINTER MUST BE CONNECTED'
    ∇
```
∇RESULT←ENI PROMPT [1] ⍝ RESULT←ENI PROMPT JUL 22/77  $[2]$   $\circ$ [3] ⍝ PROMPT IS DISPLAYED ON SELF SCAN AND HAS A PRESET RESULT [4]  $\otimes$  INPUT IS CHECKED FOR NUMERIC VALIDITY T [5] →((RESULT←(⍴PROMPT)↓(⎕IO+⍴PROMPT)⍞PROMPT,⍕P∆)⎕ZZ CHK)/ERR [6] →ERR⌈⍳(⍴,P∆)≠⍴,RESULT←⍎RESULT [7] ⍝ CHECK INPUT TO SEE THAT IT IS A SUBSET OF Z [8] ⍝ THE PREDEFINED VARIABLE 'C∆' [9] →0⨯⍳∧/RESULT∊C∆ [10] ERR:'ERROR, REENTER DATA'∘⎕PT←20 [11] →1∘⎕PT←0 ∇ ∇A ER\_ROR B OD  $[1] \quad \text{a} \quad A \text{ ER ROR B}$ [2] ⍝ SUBFUNCTION TO "DMD" [3] A,' ERROR'∘→0⨯⍳~∨/B  $[4]$   $\Box$ IO←IO  $[5] \rightarrow$ ∇ ∇ERR TYP [1] TYP,' ERROR--∆FMT' [2] 'EXECUTION TERMINATED!' [3] → ∇ ∇Z←MATRIX FINDROW STRING;LEFT;RIGHT;SCV [1] ⍝ Z←MATRIX FINDROW STRING [2] ATHIS FUNCTION LOCATES THE ROWS OF A MATRIX WHOSE FIRST LETTERS BEGIN WITH STRING. [3] ⍝RETURNS ROW NUMBER(S) MATCHING STRING [4] ⍝RETURNS EMPTY IF NO MATCH FOUND  $[5] \rightarrow (2 \neq p \rho \text{MATRIX})/0$  F [6] LEFT←⍴,STRING [7] RIGHT←(1↓⍴MATRIX)-LEFT  $[8] \rightarrow (LEFT > 1 \downarrow \rho \text{MATRIX})/0$  $[S]$  SCV←'(',( $\overline{\phi}$ LEFT),')=',STRING,'(',( $\overline{\phi}$ RIGHT),')≠',(RIGHT $\rho' \theta'$ ) [10] Z←MATRIX ⎕ZZ SCAN  $[11] \rightarrow (2 = \text{NC} 'Z')/0$  $[12]$   $Z \leftarrow 10$ ∇ FN∆ [3 by 1 by 52 array of type char; element size 3 byte(s)] FS∆ [3 by 1 by 23 array of type char; element size 3 byte(s)] FT∆ [1 by 12 by 23 array of type char; element size 3 byte(s)] GP∆ [vector of type char of length 16; element size 1 byte(s)] GLOBAL FUNCTIONS

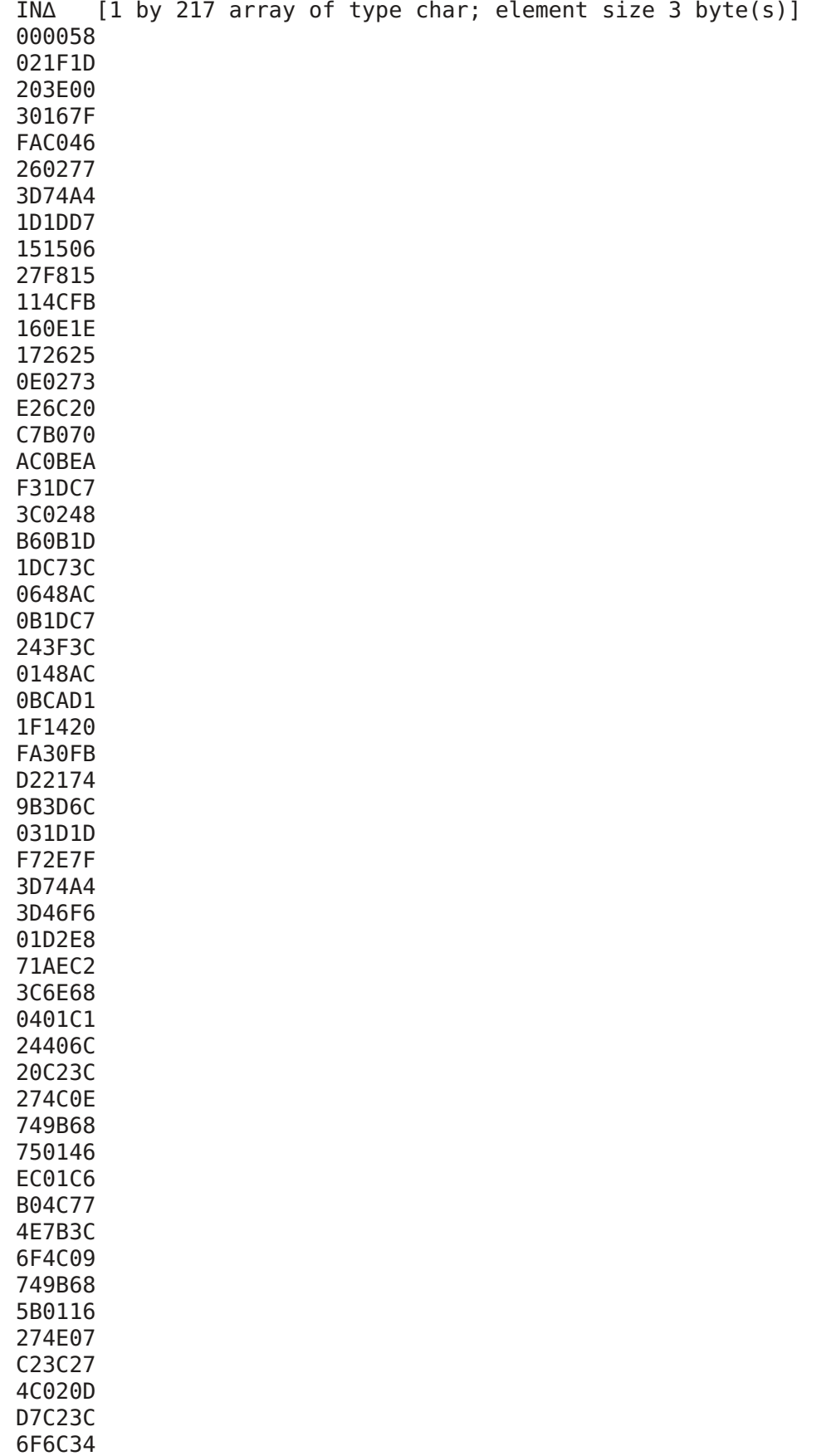

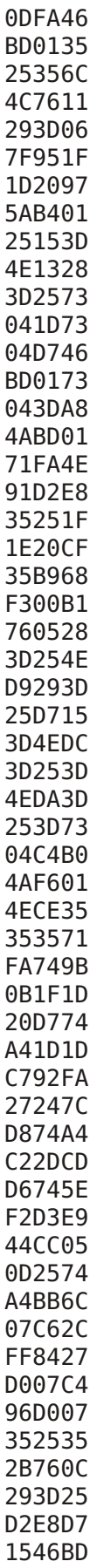

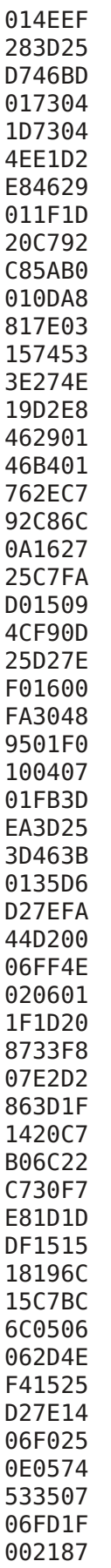

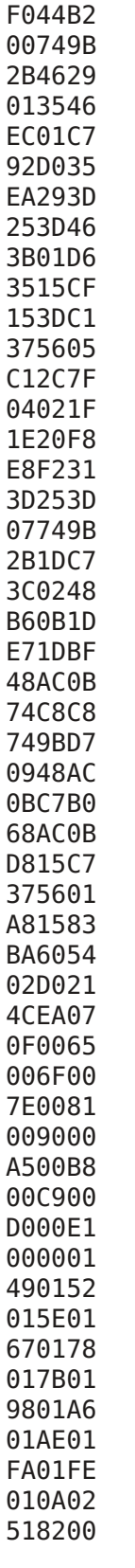

IT∆ [1 by 196 array of type char; element size 3 byte(s)] 683893 3A1F1D

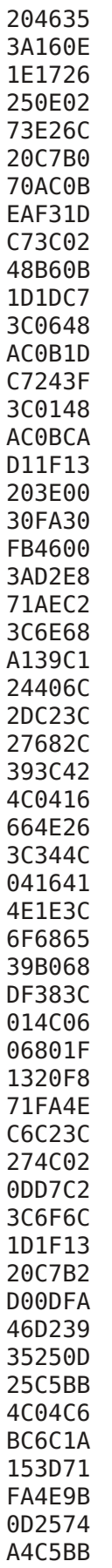

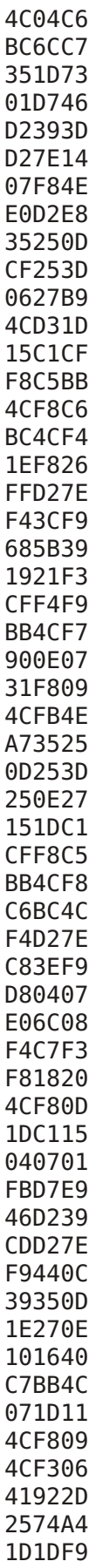

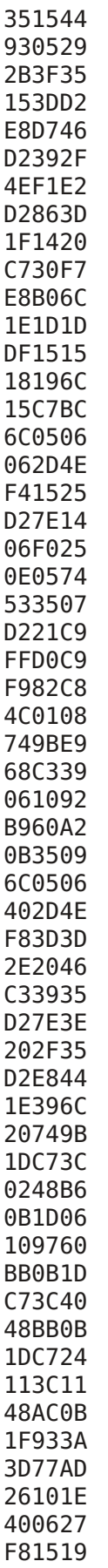

4CFB21 4CF41D 3D74A4 3D2574 9B2BCD D61D1D EF2829 2B3FE9 F20E40 D71525 FA1525 094CF7 CDD62F 4EEB11 401002 7038A9 38B338 BE38D3 38D738 FC3822 395039 98399F 39CD39 103A27 3A333A 58BA00

∇Z←IVP M;I;J;K;P;S [1] ⍝ RESULT←IVP MATRIX [2] 
n THIS FUNCTION PRODUCES THE INVERSE OF THE MATRIX BY EMPLOYING [3] ⍝ GAUSS-JORDAN (I.E., COMPLETE ELIMINATION) METHOD USING PIVOTING. [4] **᠗ ROUGHLY EQUIVALENT TO MONADIC E.** [5] ⍝ Z←⌹M [6] M←⍉(1 0+⍴M)⍴(,⍉M),~J←1<P←⍳I←1↑⍴M [7] S←÷⌈/|M  $[8]$  Z← $[M[i1;1] \times I \uparrow S$ [9] K←Z⍳⌈/Z [10] M[K,1;⍳⍴P]←M[1,K;⍳⍴P]  $[11]$  S[K, 1]←S[1, K]  $[12]$  P[K, 1]←P[1, K] [13] P←1⏀P [14] S←1⏀P [15] M[1;]←M[1;]÷1⍴M  $[16]$  M← $1$  $\phi$ (J,1) $\Theta$ M-(J×M[;1])∘.×M[1;]  $[17] \rightarrow 3$ [ $\sqrt{0} \neq I \leftarrow I - 1$  $[18]$  Z←M[; $\triangle$ P] ∇ ∇LIST OBJECTS;DATE;F1;F2;F3;HEADING;IO;ITEM;ROW [1] **あ** LIST OBJECTS 12/27/77 [2] ⍝ FUNCTION TO LIST OBJECTS IN A GIVEN ORDER.

[3] ⍝ OBJECTS MUST BE IN ACTIVE WORKSPACE.

[4]  $\otimes$  IF OBJECTS IS A VECTOR, THEN CHANGE IT INTO A MATRIX; ELSE, CONTINUE.

[5] →L1[ι2=ρρ0BJECTS [6] ⍝ IF OBJECTS IS NOT A VECTOR, THEN EXIT;ELSE CONTINUE. [7] →0⨯⍳1≠⍴⍴OBJECTS [8] ⍝ BREAK OBJECTS INTO A MATRIX USING SPACE (⎕Y 39) AS DELIMETER. [9] OBJECTS←OBJECTS ⎕ZZ[' ']BRK [10] eND (IF-THEN-ELSE) [11]  $\otimes$  END (IF-THEN-ELSE) [12] ⍝ SET INDEX ORIGIN AND INITIALIZE PARAMETERS. [13] L1:IO←⎕IO  $[14]$   $[10-1]$ [15] ROW←1 [16] DATE←6↓⍞'DATE: ' [17] HEADING←9↓⍞'HEADING: ' [18] SETUP PRINTER. [19] ∘⎕OU 1 [20] ∘PAGE 60 66 [21] ⍝ PRINT HEADING AND DATE.  $[22]$   $\Box \leftarrow$ HEADING,  $(10\rho' ' )$ , DATE  $[23]$   $□-2 0p'$ [24]  $\qquad \qquad \circ$  DETERMINE HOW OBJECTS ARE TO BE PRINTED. [25] F1←1↑16↓17⍞'PRINT COMMENTS? Y' [26] F2←1↑17↓18⍞'CROSS REFERENCE? N'  $[27] \rightarrow L2[1F2='Y']$ [28] F3←17↓18⍞'PROGRAM LISTING? Y' [29]  $\otimes$  DO WHILE THERE ARE STILL OBJECTS TO BE PRINTED. [30] L2:→L6⌈⍳ROW>1↑⍴OBJECTS [31] ITEM←OBJECTS[ROW;] [32] @ PRINT INDIVIDUAL OBJECT. [33] ᠗ PRINT COMMENTS IF REQUIRED.  $[34]$   $\rightarrow$ L3 $[1F1 \neq 'Y'$ [35] COMMENTS ITEM  $[36]$   $\Box \leftarrow$ '' [37] ⍝ PRINT CROSS REFERENCING IF REQUIRED.  $[38]$  L3: $\rightarrow$ L4 $[1F2 \neq 'Y'$ [39] →L4⌈⍳3≠⎕NC ITEM NJ [40] XRF ITEM  $[41] \rightarrow L5$ [42] PRINT OBJECT. [43] L4:→L5⌈⍳F3≠'Y' [44] L4:DX∆ ITEM [45] ⍝ INCREMENT OBJECT COUNT. [46] L5:ROW←ROW+1 [47] ⍝ END (DOWHILE LOOP L2)  $[48] \rightarrow L2$ [49] L6:NPG ∇

∇LM X∆ [1] ⍝ LM X∆ JULY 16/76 [2] ⍝SET LEFT MARGIN ON MCP-132 TO X∆  $[3]$   $(0, X\Delta, 0, 0)$   $[Y0[11]2]$ ∇

∇Z←LRG X [1] ⍝ Z←LRG X JANUARY 24, 1978 AS [2] ⍝ FUNCTION TO PRODUCE BIG LETTERS. [3] ⍝ CRT MUST BE CONNECTED. [4] CRT  $[5] \rightarrow 0 \times 1 \sim FLAG$ [6] ALT∘⎕OU 0∘⎕BO 128∘⎕OUT 254 6∘⎕∆C [7] ⎕←X ⎕ZZ['⌹']BIG [8] ∘⎕DL 5 [9] ⎕∆A 0∘⎕OUT 0∘⎕BO 0∘⎕OUT 254 6∘⎕∆C ∇ ∇Z←MMD B  $[1] \qquad \text{a} \qquad Z \leftarrow \text{MMD} \text{B}$ [2] ⍝ EXACT ALGORITHM FOR Z←⌹B  $[3]$   $Z \leftarrow ((\iota 1 \uparrow \rho B) \circ . = \iota 1 \uparrow \rho B)$ DMD B ∇ ∇MOD  $[1] 58$   $[Y0[3]$  ' $^{-1}$ ∇ ∇Z∆←NIP M∆ [1] ⍝ Z∆←DNI M∆ AUG 25/76 [2] ⍝Z∆ IS KEYBOARD INPUT PROMPTED BY M∆ [3] AINPUT IS CHECKED FOR NUMERIC VALIDITY. [4] →0∘Z∆←⍎Z∆∘→((Z∆←(⍴M∆)↓⍞M∆)⎕ZZ CHK)/ERR [5] ERR:'ERROR, REENTER DATA'∘⎕PT←20 [6] →1∘⎕PT←0 ∇ ∇NPG [1] ⍝ NPG APR 30/76 [2] ⍝FORCE NEW PAGE ON PRINTER. NOTE PAGEING MUST BE ON. CE  $[3] \quad \Box \leftarrow ((0 \, [ (1 \uparrow \Box Y 0 \, [ 1 \, 1] 6) - 1 \downarrow \Box PC 10) , 0) \rho'$ ' ∇ OU∆ [1 by 93 array of type char; element size 3 byte(s)] 000009 0168C0 0B74C8 3C1148 AC0B74 9B3A5A C1B26C 46749B C22DC1 85E81D 3D160E 1E1726 250E02 73E26C

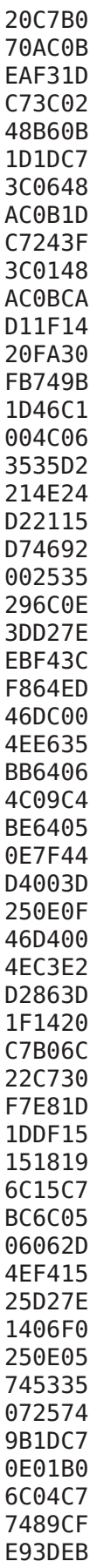

F4073D 1FFD20 F9304E 063D1F FE200E 7FF91F 2F21E7 20216C 131E53 06FF41 B048FE 0071A1 194CF4 214CEF 4E02D2 0ED255 6C0335 2F0735 075600 650076 008700 8E00F2 800000

∇Z∆←PAGE M∆ [1] ⍝ Z∆←PAGE M∆ APR 6/76 [2] ⍝SET PAGEING TO PRINT 1↑M∆ LINES ON [3] ⍝A PAGE WHICH IS 1↓M∆ LINES LONG T [4] ⍝RESULT (Z∆) IS THE PREVIOUS SETTING [5] →(⩽/M∆)/L8∘→(0=⍴,M∆)/L8 [6] 'RANGE ERROR'  $[7]$ [8] L8:((⏀-\⏀M∆),(⍴,M∆)↓Z∆←⎕YO[⍳1]6)⎕YO[⍳1]6 [9] Z∆←⏀+\⏀2↑Z∆∘⎕PC 0 0 ∇

∇PCT N

```
[1] ⋒ PCT N SEPT 1977
```

```
[2] ⍝ SHOW PERCENTAGE OF SPACE USED IN THE FILE ON UNIT N.
```

```
[3] 'FILE SPACE USED IS ',(4 0 0⍕(1↑⎕ZZ[N]FS∆)÷10.23 8),' PERCENT'
   ∇
```
∇PFT X

```
[1] ⍝ PFT APR 12/77
```

```
[2] ⍝PRINT FOOTING X, FORCE NEW PAGE ON PRINTER. NOTE PAGEING MUST BE ON.
```

```
[3] [\div((0)(11)]\times(11)]6) - (1+(2=p\rho)(x^{-1}+11\rho)(1+1\sqrt{p}C10),0)\rho'
```
 $[4]$   $\Box \leftarrow X$ ∇

```
∇R←PITCH X;Y
[1] \quad \text{a} \quad \text{R}\text{-PITCH X}[2] ©CHANGE NUMBER OF CHARACTERS PER INCH TO X (1≤X≤60)
[3] ⍝RESULT R IS THE PREVIOUS SETTING
[4] ®PITCH REMAINS UNCHANGED IF X ISEMPTY.
[5] →((1⩽X)∧X⩽60)/L8∘→(0=⍴,X)/L8
[6] 'RANGE ERROR'
[7] \rightarrow[8] L8:R←120÷(Y←[Y0[11]0)[2+11][9] Y[2+⍳1]←X+2|X←⌈120÷X∘→(0=⍴,X)/0
[10] Y [Y0[i1]0]∇
PLT [4 by 66 array of type char; element size 2 byte(s)]
F4EB 0668 2D06 4E84
F815 0600 8BF8 46C8
003C 0340 AC0B 46AD
0028 063C 2D1E 2026
210E 3F46 5300 2E21
3633 C753 453C 4248
5720 4621 2046 AD00
0688 2D1E 2026 210E
B446 5300 46E0 07B0
2B2E 00F5 3D3D 4657
0868 A120 1640 4659
2046 5708 1688 6859
2046 5920 4621 2044
362C 071A 1C13 181E
0F1C 1513 1820 0B16
130E 2719 1F1E 1A1F
1E27 0E0F 2013 0D0F
2E20 3614 C73C 6C60
2D20 0627 D046 AD00
2806 7B2D C22D C7B0
504E 20D0 46AD 0028
06E7 2DC2 247F 2DC7
464E 2015 C7D0 46AD
20C2 0257 0620 5507
3525 3525 3D46 8B20
3DC6 94F0 C59B E840
7620 C22C 08D0 A896
F006 009D E846 AD20
C657 C524 07B2 5507
C0C0 C0C0 C0C0 C0C0
C0C0 2E20 3600 C70A
0A0A 0A24 08AA D036
08C7 24FE 31EF F007
06E0 5544 BB0B 06E0
5544 BB0B 45C8 2403
2C01 44BD 20C0 C0C0
C0C0 C0C0 48C9 20C1
24E0 3CE0 2B44 AD20
06E0 5546 AD00 066A
2D44 C40B 45C8 2403
2C01 484E 20C1 24E0
3CE0 4821 2046 FF09
```
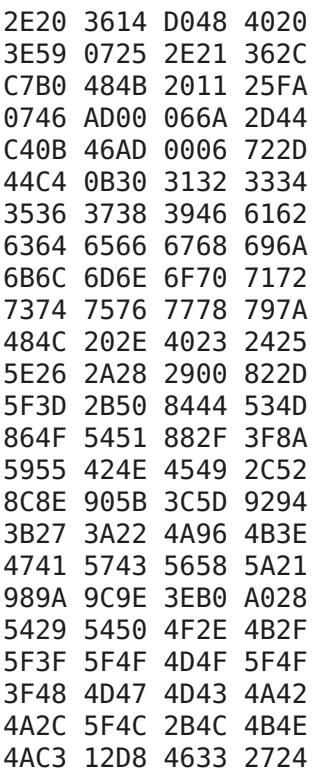

∇POSITION S [1] **@** POSITION S MAY 04/76 [2] ⍝POSITION THE CARRIAGE ON THE MCP-132 TO LOCATION S E [3] ⍝S IS THE X AND Y COORDINATES IN INCHES Y [4] ⍝POSITIVE DIRECTIONS ARE ↑ AND → [5] ' 'P∆⌈120 96⨯S ∇

∇PRT B;T;A [1] **◎** PRT B SEPT 1977 [2] ⍝ PRINT B ON MCP-132 WITHOUT DESTROYING EIA TABLES [3] ⍝ [4] ⍝ SAVE THE CURRENT OUTPUT DEVICE ADDRESS IN 'A' AND CURRENT DEVICE TABLES IN 'T' [5] 'O' ⎕YX ⍳0∘'O' ⎕YR 'T'∘A←⎕OU ⍳0 [6] ⍝ ASSIGN HYTYPE AS OUTPUT DEVICE AND PRINT 'B' [7] ⎕←B∘⎕OU ⎕YA 66 [8] ⍝ RESET OUTPUT DEVICE ADDRESS AND WRITE BACK THE TABLES FOR THE DEVICE [9] ∘'O' ⎕YW 'T'∘⎕OU 1↑A ∇ PSI [numeric vector of length 2; element size 1 byte(s)] 60 66

∇C P∆ A [1] ⍝ C P∆ A SEPT 1977 [2] ⍝ SUBFUNCTION TO CALL PLOTER PLT  $[3]$  A  $\Box$ ZZ $[C]$  PLT ∇

 $QQX$  [3 by 1 by 26 array of type char; element size 3 byte(s)]

∇RAM X [1] ⍝ RAM X APR 30/76 [2] ⍝CHECK RANDOM ACCESS MEMORY [3]  $\land$  IS MEMORY SIZE, IE. 2 4 OR 8  $[4] \rightarrow (0 = \square \cup X)/0K$ [5] 'RAM MEMORY ERROR'  $[6] \rightarrow 0$ [7] OK:'RAM MEMORY OK' ∇

RCS [numeric vector of length 19; element size 3 byte(s)] 179798 173599 165295 175999 156499 163119 219896 166212 172482 172372 171720 160806 250427 171172 168887 155953 163022 522240 522240

∇REC;I∆\_;N∆\_

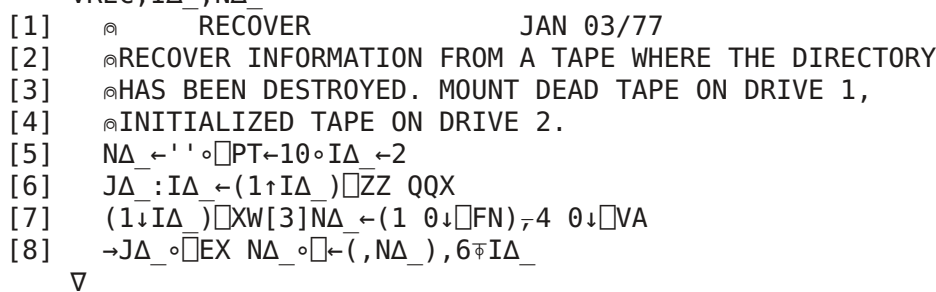

∇RED I∆\_;N∆\_

- [1] ⍝ RED I∆\_ (RECOVER FOR DISKETTE) JAN 03/77
- [2] ⍝RECOVER INFORMATION FROM A DISK WHERE THE DIRECTORY
- [3]  $\land$ HAS BEEN DESTROYED. MOUNT DEAD DISK ON LEFT DRIVE,
- [4] ⍝INITIALIZED DISK ON RIGHT DRIVE.
- [5] ⍝I∆\_ IS NEXT BLOCK TO BE COPIED
- [6] AIF DAMAGED BLOCK IS ENCOUNTERED, IT IS NECESSARY TO MANUALLY INTERVENE
- [7] ⍝SEE UTILITY MANUAL FOR DETAILS
- [8] N∆\_←''∘⎕PT←10
- $[9]$  J $\Delta$ :I $\Delta \leftarrow^-$ 1 0+(1↑I $\Delta$ ) $\Box$ ZZ QQX  $\Box$ 1
- $[10]$   $(1\cdot I\Delta)$   $\Box$ XW $[2]N\Delta$  ←  $(1 \cdot 0\cdot \Box$ FN $)\rightarrow$ 4 0↓ $\Box$ VA
- [11] →J∆\_∘⎕EX N∆\_∘⎕XF[2]⍳0∘⎕←(,N∆\_),6⍕I∆\_∘255 ⎕XW[2]'I∆\_'
	- ∇

∇

∇R←ROLL X;Y  $[1] \quad \text{a} \quad \text{R}\text{-}\text{R}$  R  $\sim$  $[2]$   $\circ$ CHANGE NUMBER OF LINES PER INCH TO X (1≤X≤48) [3] ⍝RESULT R IS THE PREVIOUS SETTING [4] ⍝ROLL IS UNCHANGED IF X IS EMPTY. [5] →((1⩽X)∧X⩽48)/L8∘→(0=⍴,X)/L8 [6] 'RANGE ERROR'  $[7]$  $[8]$  L8:R←96÷(Y← $[Y0[11]0)$ [3+1]] [9] Y ⎕YO[⍳1]0∘Y[3+⍳1]←⌈1↑96÷X,R

∇ROM ;C [1] ⍝ ROM APR 14/77 [2] ⍝CHECK ROM MEMORY. [3] ⍝RCS IS CHECK SUMS FOR DISK SYSTEM [4] →OK⌈⍳∧/RCS=⎕\_1⍳19  $[5]$  'ROM MEMORY ERROR'<br> $[6]$   $\rightarrow 0$  $[6]$ [7] OK:⎕←'ROM MEMORY IS GOOD' ∇ ∇RST [1] ⋒ RST SEPT 1977 [2] ⍝ SUBFUNCTION TO ∆FMT [3] ⍝ RESTORE PRINTER OUTPUT TABLES AFTER "∆FMT". [4] ∘⎕OU 1∘'O'⎕YX ⍳0 1 ∇ ∇Z←WIDTH RTJ TEXT [1] ⍝ Z←WIDTH RTJ TEXT OCT. 14, 1977 [2] ⍝ RIGHT JUSTIFY TEXT ONLY (NO LEFT JUSTIFICATION)  $[3]$   $Z \leftarrow 10$ [4] →0⨯⍳2<⍴⍴TEXT [5] →L1⌈⍳0≠⍴⍴TEXT  $[6] \rightarrow 0 \times 10 = p \text{TEXT} \leftarrow \text{TEXT}$  $[7] \rightarrow L2$ [8] L1:→0⨯⍳0=∧/⨯⍴TEXT [9] L2:→L3⌈⍳1≠⍴⍴TEXT [10] TEXT←TEXT,(WIDTH-⍴TEXT)⍴' '  $[11] \rightarrow L4$ [12] L3:→0⨯⍳WIDTH<1↓⍴TEXT [13] TEXT←TEXT,((1↑⍴TEXT),WIDTH-1↓⍴TEXT)⍴' ' [14] L4:Z←(1-(TEXT=' ')⊥1)⏀TEXT ∇ ∇SAVE OBJECTS;GROUP ∆ [1]  $\qquad \qquad$  SAVE OBJECTS SEPT 1977 [2] ⍝ SAVES OBJECTS IN CURRENT AVS GROUP. [3] ⍝ ∗∗∗ THIS FUNCTION MUST BE IN GROUP 0 ∗∗∗ [4] 
n EXITS IF AVS NOT ACTIVE. [5] GROUP←⎕XV  $[6] \rightarrow 0 \times 10 = p$ , GROUP  $[7]$   $\otimes$  AVS IS ACTIVE! [8] ⍝ APPENDS OBJECTS TO GROUP 0, THEN SELECTS 0. [9] ⎕XA OBJECTS  $[10]$   $\Box$ XS 0 [11] ⍝ WRITES OBJECTS INTO FORMERLY ACTIVE GROUP. [12] GROUP ⎕XW OBJECTS [13] ⍝ DELETES OBJECTS FROM GROUP 0, AND REACTIVATES PREVIOUSLY ACTIVE GROUP.  $[14]$   $[EX$  OBJECTS  $[15]$   $\Box$ XS GROUP ∇

```
∇R←W SEARCH T
[1] ⍝ R←W SEARCH T SEPT 1977
[2] ⍝ LOCATES THE OCCURRANCE OF A CHARACTER STRING W IN A VECTOR T. G
[3] R←(\wedge \angle(\overline{1}+ιρW)\wedgew∘.=T)/ιρT
   ∇
```
SCA [3 by 1 by 99 array of type char; element size 3 byte(s)]

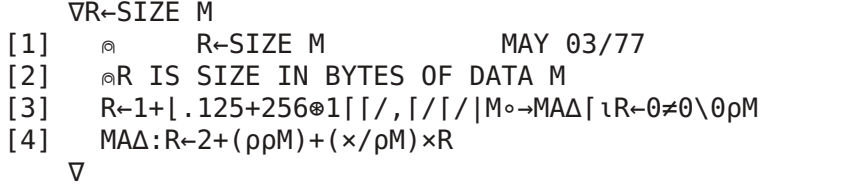

∇RESULT←SORT MATRIX Q

- [1] ⍝ RESULT←SORT MATRIX SEPT 1977
- [2] ⍝ SORT THE ALPHA MATRIX INTO ASCENDING SEQUENCE A
- [3] ⍝ CAN BE USED FOR SORTING GROUP NAMES EG., Z←SORT ⎕XN 2 W
- [4] ⍝ NOTE: BLANKS SORT HIGH
- [5] RESULT←MATRIX[⍋39⊥⍉⎕Y MATRIX;]
	- ∇

∇Z∆←SPACE X∆ [1] ⍝ Z∆←SPACE X∆ MAY 03/76

- [2] ⍝1↑Z∆ IS THE NUMBER OF BLOCKS USED ON FILE X∆
- [3] ⍝1↓Z∆ IS 1+LAST BLOCK USED ON FILE X∆
- [4] ⍝IF 1↓Z∆ IS MUCH LARGER THAN 1↑Z, THE FILE
- [5] ⍝SHOULD BE COPIED TO COMPRESS UNUSED SPACE
- [6] ⍝A DISK CONTAINS 1023 256 BYTE BLOCKS, AND A 300
- [7]  $\circ$ FOOT TAPE APPROXIMATELY 800 128 BYTE BLOCKS.
- [8] Z∆←⎕ZZ[X∆]FS∆
	- ∇

∇STATUS X;S;AS

[1] ⍝ STATUS X APR 30/76 [2] ⍝RETURN STATUS OF OMNIPORT DEVICE [3] *®DISPLAY STATUS OF DEVICE X (IE. STATUS 2) OR* [4] ⍝DISPLAY STATUS FROM ANSWER-BACK (IE STATUS ⎕OU⍳0) [5] ∘⎕OU S∘X←⎕OU X∘S←1↑⎕OU⍳0∘→(3=⍴,X)/S1 [6] S1:AS←8 3⍴'NO YES'[,(S⨯3)∘.+⍳3]∘S←(8⍴2)⊤X[3]  $[7] \rightarrow (0 \ 66 \ 193 \ 196 \ 197 \ 225=X[2])/NO, HY, ROF, TAP, DSK, RON$ [8] 'DEVICE TYPE UNKNOWN' [9] 'STATUS : ',⍕S  $[10] \rightarrow 0$ [11] NO:'NO DEVICE AT THIS ADDRESS'  $[12] \rightarrow 0$ [13] HY:'DEVICE : MCP-132' [14] 'PAPER FEED READY? ',AS[1;]<br>[15] 'CARRIAGE READY? ',AS[2;] [15] 'CARRIAGE READY? [16] 'CHARACTER PRINT READY? ',AS[3;]

[17] 'RIBBON UP? ',AS[4;] [18] 'RIBBON RED? ',AS[5;] [19] 'PAPER OUT? ',AS[6;] [20] 'PRINTER CHECK? ',AS[7;] [21] 'PRINTER READY? ',AS[8;]  $[22] \rightarrow 0$ [23] ROF:'RS-232C (PROMPT OFF)'  $[24] \rightarrow R$ [25] RON:'RS-232C (PROMPT ON)' [26] R: READ OVERRUN? ',AS[1;] [27] 'READ PARITY ERROR? ',AS[2;] [28] 'READ FRAMING ERROR? ',AS[3;] [29] 'DEVICE READY? ',AS[4;] [30] 'RECEIVE CARRIER OFF? ',AS[5;] [31] 'BREAK RECEIVED? ',AS[6;] [32] 'TRANSMIT BUFFER EMPTY? ',AS[7;] [33] 'RECEIVE DATA READY? ',AS[8;] [34] →0 [35] TAP:'DEVICE : CASSETTE TAPE' [35] 'RECEIVE DATA READY? ',AS[1;] [37] 'TRANSMIT BUFFER EMPTY? ',AS[2;] [38] 'PARITY ERROR? ',AS[3;] [39] ∆ [86] 'READ OVERRUN? [40] 'END OF TAPE? ',AS[5;] [41] 'CASSETTE NOT MOUNTED? ',AS[6;] [42] 'FILE WRITE PROTECTED? ',AS[7;] [43] 'INTER-RECORD GAP? ',AS[8;]  $[44] \rightarrow 0$ [45] DSK:'DEVICE : FLOPPY DISK' [46] 'UNIT BUSY? ',AS[1;] [47] 'TRACK ZERO? ',AS[2;] [48] 'NOT INDEX MARK? ',AS[3;] [49] 'POWER ON? ',AS[4;] [50] 'HEAD DOWN? ',AS[5;] [51] 'MOTOR ON? ',AS[6;] [52] 'UNIT ERROR? ',AS[7;] [53] 'FILE PROTECTED? ',AS[8;]  $[54] \rightarrow 0$ ∇

∇S TITLE X;P;R;HEI;CPI;Y [1] ⋒ S TITLE X MAY 04/77 [2] AX IS ALPHA VECTOR TO BE PRINTED [3] ⊚S IS THE X AND Y DISPLACEMENT FROM THE CURRENT LOCATION [4] ⍝CHARACTER HEIGHT IS SET BY HEI AND [5] ⍝CHARACTERS PER INCH IS SET BY CPI IN LINE 6 [6] ∘'DEFAULT SETTING IS:'∘HEI←.25∘CPI←5 [7] POS S [8] P←PITCH ⌈6⨯CPI∘R←ROLL 7⨯÷HEI [9] ∘⎕PC Y∘⎕←(X ⎕ZZ['.']BIG)∘Y←⎕PC⍳0 [10] ∘PITCH P∘' 'P∆⌈0 96⨯7÷ROLL R [11] POS -S [12] ⍝∗∗∗ REQUIRES MCP-132 PRINTER ∗∗∗ ∇

```
∇T∆ TRC ∆NM;Q∆;I∆;X∆;LN∆;A∆
[1] ⍝ T∆ TRC ∆NM (TRACE) JUNE 1977 E
[2] ⍝T∆ IS VECTOR OF LINE NUMBERS TO BE TRACED
[3] ⍝∆NM IS FUNCTION NAME TO BE EXECUTED AND TRACED
[4] ®RESTRICTIONS:
[5] 
\otimes 1. TRACED FUNCTION MUST BE NILADIC
[6] ⍝ 2. USER MUST INSURE NO CONFLICTS EXIST BETWEEN LOCALS
[7] 
\otimes AND LABELS IN TRC AND TRACED FUNCTION
[8] 
a 3. EACH TRACED LINE MUST HAVE A RESULT.
[9] ⍝ 4. SUBFUNCTIONS ARE NOT TRACED.
[10] ®BUILD LABLE TABLE
[11] X∆←''⍴⍴A∆←1 0↓(⎕CR ∆NM)[;⍳3]
[12] A∆←A∆,'←',⍕((~⎕IO)+⍳X∆)∘.+,0
[13] X∆←1↑⍴A∆←(' '≠,A∆[;I∆←⎕IO])⌿A∆
[14] A\Delta[(Q\Delta←':'=A\Delta[;1+\BoxIO])/\DeltaX\Delta;1+\BoxIO]←' '
[15] A\Delta[(Q\Delta v':'=A\Delta[;2+\BoxIO])/\lambdaX\Delta;\BoxIO+2]←' '
[16] ⍝GENERATE GLOBAL VARIABLES FROM LABLES
[17] L∆1:→L∆1∘I∆←I∆+1∘⍎A∆[I∆;]∘→G∆⌈⍳I∆>X∆-~⎕IO
[18] ⍝PRINT FUNCTION HEADER LINE
[19] G∆:⎕←(∆NM ⎕ZZ[I∆←⎕IO]FN∆)∘⎕OU ⎕YA 66
[20] ⍝EXECUTE AND TRACE FUNCTION U
[21] L∆:→(1=Q∆←1+⍴LN∆←5↓LN∆∘⍎((I∆-⎕IO)∊T∆)/'⎕←LN∆'∘LN∆←∆NM ⎕ZZ[I∆←I∆+1]FN∆)/EN∆
[22] →B∆⌈⍳Q∆≠X∆←(~⎕IO)+LN∆⍳'→'
[23] LN∆←X∆↓LN∆∘→E∆⌈⍳Q∆=X∆←(~⎕IO)+LN∆⍳':'
[24] E∆:→L∆∘⍎(2⨯~(I∆-⎕IO)∊T∆)↓'⎕←⍎LN∆'
[25] 
nCOME HERE TO EXECUTE BRANCH STATEMENTS
[26] B∆:∘⍎((I∆-⎕IO)∊T∆)/'⎕←''→ '',⍕LN∆'∘LN∆←⍎X∆↓LN∆
[27] →L∆⌈⍳⎕IO⩽I∆←(''⍴LN∆)-~⎕IO∘→L∆⌈⍳0=⍴,LN∆
[28] 
nexpunge LABLE TABLE
[29] EN∆:⎕EX A∆[;⍳3]
   ∇
   ∇TYPE
[1] ◎ TYPE SEPT 1977
[2] 
\landFUNCTION TO ALLOW PRINTER TO BE USED AS A TYPEWRITER.
[3] ⍝TO EXIT PRESS (CONTROL, SHIFT, →) SIMULTANEOUSLY.
```

```
[4] ∘⎕OU 1
```
- [5] GO:⎕←⍞''
- $[6] \rightarrow 60$ ∇

```
UBK [1 by 57 array of type char; element size 3 byte(s)]
```
B8225E 233D68

- C00B1F
- 212074
- C83C11 48AC0B
- 0D1DC7
- 3C0248
- B60B1D
- DF1DE7
- 0D253D

160025 19186C 173D25 3D464A 232068 BB0BC2 8460BB 0BD035 2535C4 2D4EE5 773D25 1F2120 FB30FC 0D6C34 464A23 D43525 35C42D 3DC474 89253D 1F2120 74B2CA 111025 4A5300 46FF09 68A70B 1F2C21 CF0981 3C6D40 A70BC0 C0EBF4 F8154E C246A4 001D1D C71401 23F815 152DDD E61544 930535 250D25 293D25 C42D21 202B1D C73C27 0B214E F5E422 04A300

∇UP B [1] **◎** UP B SEPT 1977 [2] 
nFEED PAPER UP B LINES OR TO END OF PAGE R [3] ⍝ CHECK CONTROL TABLE FOR CURRENT PAGE SETTING AND COMPARE TO [4]  $\otimes$  THE LINE COUNTER. OUTPUT X ROWS OF BLANKS.  $[5]$   $\Box \leftarrow ((B[(1\uparrow \Box Y0[i1]\uparrow 6) - 1 + 1\downarrow \Box PC\uparrow 0),0)\rho'$ ' ∇

∇VDESCRIBE GROUP;F∆;T∆;S∆;UL;I∆

- [1]  $\qquad \qquad$  VDESCRIBE GROUP SEPT 1977
- [2] **@ DESCRIBE FUNCTIONS IN GROUP(S).**
- [3] ⍝ WILL DISPLAY ON VDU 9620 OR ANY OTHER VALID OUTPUT SELECTED
- $[4]$  UL←70 $\rho$ ''
- [5] ⍝ EXTRACT NAMES OF FUNCTIONS IN ACTIVE GROUP
- [6] DNG:→(0=⨯/⍴F∆←(3=⎕NC F∆)⌿F∆←⎕XN ⎕XV∘⎕XS 1↑GROUP)/NON
- [7] ⍝ INTERROGATE LINE COUNTER
- $[8] \rightarrow (10<60-11$  PC $10)$ /GNP
- [9] GNP:⎕←2 0⍴''∘⎕←UL∘⎕←'GROUP',(5⍕1↑GROUP),' ',GP∆∘⎕←''∘⎕←UL
- [10] DNF:S∆←1 4↑F∆∘I∆←⎕IO
- [11] ⍝ ∗∗∗ EXTRACTS LINES IN FUNCTION THAT ARE COMMENTS (I.E. '⍝') ∗∗∗
- [12] DFN:→DFN∘⎕←7↓T∆∘→('⍝'≠T∆[6+⎕IO])/NXT∘→(5=⍴T∆←(,S∆) ⎕ZZ[I∆←I∆+1]FN∆)/NXT
- [13] NXT:→(0≠⨯/⍴F∆←1 0↓F∆)/DNF∘⎕←''
- [14] NON:→(0≠⍴GROUP←1↓GROUP)/DNG∘⎕←''
- $[15]$   $\Box$ ←UL
	- ∇

VOL [vector of type char of length 31; element size 1 byte(s)] GENERAL SOFTWARE UTILITIES TAPE

∇R←WIDTH X;Y  $[1] \quad \text{N}$  R←WIDTH X  $[2]$   $\circ$ CHANGE PRINT WIDTH TO X (30≤X≤132) [3] ∩IF 2=ρX CHANGE OVERFLOW CHARACTER [4] ⊚IF 3=ρX CHANGE OVERFLOW CHAR AND INDENT' [5] 
nRESULT R IS THE PREVIOUS WIDTH D [6] MIDTH IS UNCHANGED IF X IS EMPTY. [7] →L8⌈⍳(30⩽1↑X)∧(1↑X)⩽132∘→(0=⍴X)/L8 [8] 'RANGE ERROR'  $[9]$  $[10]$  L8:R←(ρ, X) ↑Y← $[Y0[$  ι 1]1  $[11]$   $(X, (\rho, X) \downarrow Y)$   $[Y0[1]1]$ 

```
∇
```
∇WR X [1] MR X JUNE 1977 [2] 
MORKSPACE RELEASE -- ROLLOUT UNDER AVS. [3]  $\otimes$ X IS IN BYTES OF STORAGE.  $[4] \rightarrow 0 \times 10 \geq X \leftarrow X - 50$ [5] WR X ∇ XP∆ [1 by 37 array of type char; element size 3 byte(s)] 00006B 0068C0 0B1F11 00A84C 04B048 C00B74 C8BF48 A20B3C

140B74 9BC72D 3D3D77 ADC33C 166090 0B35C7 15D024 7F6C1E BA6C0C D0CF15 25F915 25114C F74EEA 3F749B 15CF2F 25F915 114CFB 254EDB 749B25 750D68 A20B0E 01750F 3F7482 DF3E00 15E72F FC1DFB 2574D1 F80708 800000

```
∇XREF ∆FN;CDS;K;ALN;ALF;OPR;C;R;I;J;A;O;B;CD
[1] ⍝ XREF ∆FN JUNE 1977
[2] ⍝CROSS REFERENCE PROGRAM FOR MCM/APL
[3] ⍝INITIALIZE VARIABLES
[4] CDS←0⍴K←⎕CT←0∘⎕IO←1∘PAG 60 66∘TIT←12⍴' '
[5] ALN←' ',(ALF←⎕Y (10+⍳28),10),⎕Y (⍳9),0∘OPR←⎕Y 37+⍳70
[6] C←1↓⍴∆FN∘R←1↑⍴∆FN←⎕CR FNN←∆FN
[7] ⍝PROCESS FUNCTION LINE BY LINE
[8] NXL:→(R<K←K+1)/END
[9] \rightarrow (' \circ ' = 1 \uparrow 1 \downarrow L \leftarrow \Delta FN[K; ])/NXL[10] I←J←0∘A←L∊ALF∘O←L∊OPR∘L[(≠\L∊'''')/⍳⍴L]←' '
[11] INL: \rightarrow (C < I \leftarrow J + (J \downarrow A) \downarrow 1) / NXL[12] B← 1 \overline{1}[1+]: '=L[C[J←I+(I↓0)\overline{1}] \k-1
[13] CD←(1+⍴ALN)⊥⎺1+ALN⍳12↑((J-I)↑(I-1)↓L),TIT
[14] \rightarrow ((\rho CDS) \geq W \leftarrow CDS \cup CD) / INS[15] →INL∘⍎'∆',(⍕W),'←I,J,B'∘CDS←CDS,CD
[16] INS:→INL∘⍎'∆',(⍕W),'←∆',(⍕W),',B'
[17] 
nEND OF LINE PROCESSING
[18] END:K←0∘SCD←⍋CDS
[19] ®PRINT OUT RESULTS
[20] ⎕←3 1⍴' '∘⎕←TIT←'CROSS-REFERENCE OF PROGRAM ∗∗',FNN,'∗∗'
[21] ∆CR FNN
[22] ⎕←3 1⍴' '∘⎕←TIT
[23] OLP:→((⍴CDS)<K←K+1)/FIN J
```
- $[24]$  M← $\stackrel{\triangle}{=}$ ' $\Delta$ ',  $\bar{\phi}$ SCD[K]
- [25] TT←2↑((((M[3]≠0)∧~T),T←'⎺'∊T)/'○∗'),' '∘T←4 0⍕2↓M
- [26] ⎕←(14↑∆FN[1+|M[3];⎺1+M[1]+⍳M[2]-M[1]],14⍴' '),TT,4 0⍕2↓M
- $[27] \rightarrow 0LP$
- [28] FIN:⎕←'FINISHED'∘⎕←2 1⍴' '∘⎕EX 'FNN ∆FN SCD M T TT TIT W'
	- ∇

∇XRF F;N;L;LN;J;I;K;IL;T;TT;X;IO;SO;SU;SCV;LW;DAT;M L  $\begin{bmatrix} 1 \end{bmatrix}$   $\qquad \qquad$  XRF F  $\qquad \qquad$  SEPT 1977 [2] ⍝ PRINT FUNCTION AND CROSS REFERENCE [3] DAT←6↓⍞M∘M←'DATE? ' R [4] ⍝ PRINTER OR RS-232 OPTION REQUIRED G [5] →OK⌈⍳0≠(⎕YA 66)⌈⎕YA 1 31  $[6] \rightarrow 0$ [7] ⍝ SAVE COMMUNICATIONS OUTPUT TABLE IF PRESENT [8] OK:∘'O'⎕YR'SO'∘→NOU⌈⍳0=SU←1↑⎕OU⍳0∘⎕IO←1⌈IO←⎕IO [9] ⍝ SET UP COMMUNICATIONS OUTPUT TABLE TO TRANSLATE ALL OPERATORS TO BLANKS [10] NOU:I ⎕YO[3]⎕Y I←⎺1+⍳108∘'O'⎕YX⍳0∘⎕OU (⎕YA 66)⌈⎕YA 1 31 G [11] 39 ⎕YO[3]'''⍞!⊖\$⍝⍱⍲⊛⍀⌿⏀⍪⌹⍉⍋⍒⍎⍕"⎺<⩽=⩾>≠∨∧-÷+⨯?⍵∊⍴~↑↓⍳○∗→←⍺⌈⌊∇∘()[]⊂⊃∩∪⊥⊤|;:\,./' [12] 
n INITIALIZE [13] L←(20,LW←20)⍴-T←20⍴1+IL←I←0∘N←20 10⍴' ' [14] ⍝ GET LINE/DELETE CHARACTERS BETWEEN QUOTES/TRANSLATE [15] NL:X←⎕Y ⎕YO[3](~2|+\X='''')/X∘→NL⌈⍳'⍝'=X[7]∘→END⌈⍳5⩾⍴X←F ⎕ZZ[I←I+1]FN∆ [16] ⍝ BREAK LINE INTO NAME ARRAY, SELECT GOOD AND QUAD NAMES [17] K←1∘→NL⌈⍳0=1↑⍴X←(('⎕'=X[;1])∨4≠⎕NC X)⌿X←(X ⎕ZZ BRK)∘TT←1+' '≠X[6] [18] ⍝ SEARCH FOR NAME IN LIST [19] ILP:→RA⌈⍳0≠⍴J←(N ⎕ZZ SCA)∘SCV←'(10)=',LN←10⍴X[K;],9⍴' ' [20] ⍝ CHECK IF LIST NEEDS EXPANDING [21] T←T,10⍴1∘L←L⍪(10,LW)⍴⎺1∘N←N⍪10 10⍴' '∘→TOK⌈⍳(1↑⍴L)⩾J←IL←IL+1 [22] TOK:TT←TT⌈3⨯I=1∘N[J;]←LN [23] ⍝ INSERT CURRENT LINE NUMBER AND TYPE [24] RA:TT←1⌊T[J]←T[J]⌈TT∘L[J;LN]←I-1∘→XPL⌈⍳LW<LN←L[J←''⍴J;]⍳⎺1 [25] →NL∘→ILP⌈⍳(1↑⍴X)⩾K←K+1 [26] ⍝ EXPAND WIDTH OF LABEL TABLE [27] XPL:→RA∘LW←LW+5∘L←L,(⏀5,1↑⍴L)⍴⎺1 [28] ⍝ PRINT FUNCTION AND XREF LISTING [29] END:DX∆ F∘LM 9∘PAG 60 66∘⎕OU ⎕YA 66∘'O'⎕YX⍳0 [30] ⎕←''∘⎕←'CROSS REFERENCE FOR :',(,F),' DATE :',DAT [31] ⎕←''∘⎕←'TYPE NAME LINE NUMBERS' [32] ⍝ SORT TABLE, BLANKS SORT LOW [33] J←⍋39⊥39|⍉⎕Y(IL,10)↑N∘I←1∘TT←3 7⍴' LABEL LOCAL ' [34] PL:NPG∘→PL⌈⍳(⍴J)⩾I←I+1∘⎕←TT[T[K];],N[K;],3⍕(X⩾0)/X←L[K←J[I];] [35] **@ RESTORE COMMUNICATIONS OUTPUT TABLE** [36] ∘'O'⎕YW'SO'∘→0⨯⍳0=⎕NC'SO'∘'O'⎕YX⍳0∘⎕OU SU∘⎕IO←IO ∇

∆A1 [numeric vector of length 76; element size 2 byte(s)] 139 140 141 142 143 144 145 146 147 148 149 150 151 152 153 154 155 156 157 159 160 161 162 163 164 165 166 169 170 171 172 173 174 175 176 177 180 181 183 184 186 187 188 190 191 192 195 197 198 199 200 201 202 204 208 209 210 214 215 216 217 219 220 221 222 223 224 225 226 227 228 231

```
∇Z←∆CK X
[1] ⍝ Z←∆CK X OCT. 14, 1977
[2] ⍝ DETERMINE IF X IS ALPHA OR NUMERIC.
[3] ⍝ RESULT IS 0 IF ALPHA AND 1 IF NUMERIC.
[4] Z←0=0\0ρX
   ∇
```
∇∆CR GN∆;I∆;G∆;NM∆;D∆  $[1]$  **n**  $\triangle$ CR X **APR** 30/76 [2] 
nDISPLAY FUNCTION X (FORMATTED WITH LINE NUMBERS) [3] AIF X IS NUMERIC, DISPLAY ALL FUNCTIONS IN THE GROUP(S) X [4] →0∘DX∆ GN∆∘→(0=0\0⍴GN∆)/L∆∘⎕OU (⎕YA 66),16 [5] L∆:0 9 0 0 ⎕YO[⍳1]2∘PAG 60 66∘D∆←5↓⍞'DATE? ' [6] L0∆:GN∆←GN∆[⍋GN∆←((GN∆⍳GN∆)=⍳⍴GN∆)/GN∆←,GN∆] [7] L1∆:→E∆⌈⍳0=⍴GN∆ [8] ∘⍎(0=⎕NC'GP∆')/'GP∆←'' '''∘⎕XS G∆∘NM∆←⎕XN G∆←''⍴GN∆ [9] ⎕←''∘⎕←'GROUP: ',(⍕G∆),' ',(46⍴GP∆,46⍴' '),D∆ [10] ⎕←''∘⎕←((⌈(⨯/⍴NM∆)÷80),80)⍴NM∆⍪20 4⍴' ' [11] L3∆:I∆←⎕IO-1 [12] L2∆:→(I∆=⎕IO+⎺1+1↑⍴NM∆)/E1∆ [13] →L2∆∘DX∆ NM∆[I∆←I∆+1;] [14] E1∆:→L1∆∘GN∆←1↓GN∆∘NPG [15] E∆:→0∘⎕XS 0 P: ∇

∇Z←UNI ∆DS GRP [1] ⍝ UNIT ∆DS GRP OCT. 14, 1977 IP [2] ⍝ DISPLAY NAMES OF OBJECTS IN 'GRP' ON DRIVE 'UNIT' M1 [3] ⍝ EQUIVALENT TO ',⎕XN GRP' WITHOUT LENGTH LIMIT TO 255 CHARACTERS  $[4]$  Z←(( $[$ (×/ $\rho$  $\Box$ XN[UNI]GRP)÷120),120) $\rho$ ( $\Box$ XN[UNI]GRP) $_{\tau}$ (((120-120|×/ $\rho$  $\Box$ XN[UNI]GRP)÷4),4) $\rho$ ' ' ∇

```
∇Z←FMT ∆FMT MAT;COL;COU;R1;R2;TYP;W
[1] ERR'RANGE'∘→2⌈⍳3=1↓⍴FMT∘→3⌈⍳2≠⍴⍴FMT
[2] →7∘TYP←3
[3] ERR'RANGE'∘→4⌈⍳1=⍴⍴FMT
[4] →7∘TYP←2
[5] ERR'RANGE'∘→6⌈⍳0=⍴,FMT
[6] TYP←1
[7] COU←COL←1∘Z←((1↑⍴MAT),0)⍴''
[8] →10⌈⍳3≠TYP∘W←((⍴,W),1)⍴W∘R2←(W=0)/⍳⍴,W∘R1←(W<0)/⍳⍴,W←MAT[;COL]
[9] →12∘COU←COU+1∘W←FMT[COU;]⍕W
[10] →12∘W←FMT⍕W∘→11⌈⍳2≠TYP
[11][107] W[R1;1↓⍴W]←')'∘→13⌈⍳0=⍴,R1∘W←W,(((1↑⍴W),1)⍴' ')
[13] \quad W[R2;] \leftarrow ((\rho R2), (1 \psi) ) \rho' \quad \circ \rightarrow 14 [10 = \rho, R2][14] →8⌈⍳(COL←COL+1)⩽1↓⍴MAT∘Z←Z,W
    ∇
```
∇∆GT;GROUP;CNTR

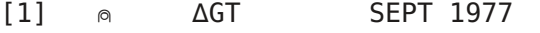

- [2] ⍝ LIST GROUP TITLES ON PRINTER
- [3] ⍝ VARIABLE GP∆ MUST BE PREDEFINED FOR EACH GROUP

```
[4] ⍝ GP∆ IS A DESCRIPTION OF A GROUP THAT RESIDES IN THAT GROUP
[5][6] ⎕←''∘⎕←' FILE: ',(50↑VOL,50⍴' ')∘WID 90∘PAGE 60 66∘LM 9
[7] ⎕←''∘⎕←' GROUP TITLE'∘GROUP←⎕XN⍳0⨯CNTR←⎕IO∘⎕←''
[8] L1:⎕←(7⍕GROUP[CNTR]),' ',GP∆∘⎕XS GROUP[CNTR]
[9] \rightarrow ((\text{CNTR}\leftarrow \text{CNTR}+1)\leq \rho \text{GROUP})/L1[10] ⎕←'DISK SPACE USED IS',(3 0 0⍕(1↑SPA 1)÷10.24),' PERCENT.'∘UP 2
[11] ⎕XS 0∘NPG
   ∇
```

```
∇Z←∆IN;BUF;CAT
[1] ∩ \triangle IN JANUARY 4,1978
[2] ⍝USED FOR GENERATING TEXT
[3] Z←0 0⍴''
[4] \qquad \text{INP}: \rightarrow 0 \times 1'. \qquad \text{all } (\text{BUF} \leftarrow []''), '
[5] →CHK⌈⍳0≠⍴,BUF
[6] →LAM∘BUF←(1,1↓⍴Z)⍴' '
[7] CHK:→AHE⌈⍳'→'≠⎺1↑(' ',BUF)
[8] 'LENGTH ERROR--RETYPE LINE!'∘→GO⌈⍳255⩾(⍴BUF←⎺1↓(' ',BUF))+⍴CAT←⍞''
[9] \rightarrow \text{INP}[10] GO:→CHK∘BUF←BUF,CAT
[11] AHE:→GT⌈⍳(⍴BUF)>1↓⍴Z
[12] \rightarrowLAM∘BUF←(1,ρBUF)ρBUF←BUF,(((1↓ρZ)-ρBUF)ρ'')
[13] GT:BUF←(1,ρBUF)ρBUF∘Z←Z,(((1↑ρZ),(ρBUF)-1↓ρZ)ρ'')
[14] LAM: 'PARAGRAPH TOO LONG!'∘→INP[ι3900>×/ρΖ←Z<del>,</del>BUF
    ∇
```
∇∆LD;DAT;∆G;∆I;∆X;X∆;∆RX

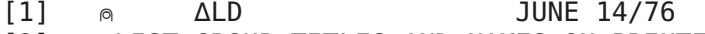

- [2] 
nLIST GROUP TITLES AND NAMES ON PRINTER
- [3] DATE←5↓⍞'DATE:'

```
[4] ⎕←'FILE: ',(50↑VOL,50⍴' '),DATE∘PAGE 60 66∘⎕OU(⎕YA 66),16
```
- [5] ⎕←'ACTIVE GROUPS ARE: ',⍕∆G←⎕XN⍳0⨯∆I←⎕IO∘⎕←''
- [6] ∆L:⎕←'GROUP',(7⍕∆G[∆I]),' ',GP∆∘⎕XS ∆G[∆I]∘⎕←''
- [7] ⎕←X∆←((∆RX∘→(0=∆RX←⌊(⨯/⍴∆X)÷80)/∆N),80)⍴(∆X←⎕XN ∆G[∆I])∘⎕←''∘0 6 0 0 ⎕YO[⍳1]2
- [8] ∆N:⎕←,∆RX↑∆X∘→(0=⨯/∆RX←⎺1 1⨯(⍴∆X)-20 0⨯∆RX)/∆M
- [9] ∆M:→((∆I←∆I+1)⩽⍴∆G)/∆L∘0 0 0 0 ⎕YO[⍳1]2
- [10] NPG ∇
	-

∆M1 [12 by 76 numeric array; element size 2 byte(s)] 1024 1024 1360 1024 1024 1024 0 0 0 0 0 0 336 4 340 1028 340 0 0 0 0 0 1024 1024 1360 1028 1028 1360 0 0 0 0 0 0 336 1024 1024 1024 336 0 0 0 0 0 4 4 340 1028 1028 340 0 0 0 0 0 0 336 1028 1364 1024 340 0 0 0 0 0 272 256 1344 256 256 256 0 0 0 0 0 4 336 1028 340 4 1364 0 0 0 0 0 1024 1024 1344 1040 1040 1040 0 0 0 0 0 64 0 320 64 64 336 0 0 0 0 0 16 0 16 16 272 64 0 0 0 0 0 1024 1040 1088 1280 1088 1040 0 0 0 0 0 64 64 64 64 64 336 0 0 0 0 0

 1028 1028 1092 1092 680 272 0 0 0 0 0 520 1024 1024 1024 520 336 0 0 0 0 0 1028 1028 520 272 160 64 0 0 0 0 0 272 160 64 160 272 520 0 0 0 0 0 16 32 64 128 256 680 0 0 0 0 0 64 64 64 0 0 64 0 0 0 0 0 2730 2730 2730 2730 2730 2730 2730 2730 2730 2730 2730